## **Smoke Double Light Photoshop Effect Action Free Download PATCHED**

Installing Adobe Photoshop is rather easy. First, you must download and install the software from Adobe's website. Then, you must locate the installation.exe file and run it. Once the installation is complete, you will have a fully functional version of Adobe Photoshop. If you no longer want to use the software, you must remove all the files and folders associated with the program. This can be done by going to your C drive and deleting the Adobe Photoshop folder. This will remove all the program files and folders associated with the software. This will free up the space on your disk and allow you to install other software.

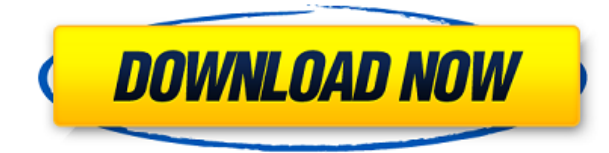

Ever wondered how you could manipulate and do all sorts of valuable things with an image? What if you could change the color of any part of the image? Or merge two images into one? Photoshop is a software that tries to solve all these problems at the same time. You will find it really cool. It's quite difficult to understand the Adobe Illustrator user interface if you've never used it before. I'm guessing you need to have Illustrator for HomeWindows for you to be able to understand the functions of this application, but even then, you will still experience the same annoyances that you encountered when trying to make sense of the interface menus of Photoshop. The arrows being highlighted are the two main menu items and they are really hard to distinguish. It's also worth pointing out that the two menus don't change position when you select any of the items either. I guess it will take many, many generations until we stop hearing people rave about something being the new 'it'. The original paper-weight was a big, square thing that involved muscles. Now paperweight is a touchscreen device that lets you take texts out of it and play games with it. The iPad Pro has this ultra-thin readers with screens that are absurdly suited for ebooks. Last year's Keynote wasn't fancy. This year, Apple has pumped up the 'wow' factor. That's why the Keynote crush is turning into Keynote-a-mania. With the iPad Pro it finally becomes clear that a lot of what we think is a computer function, is not really the computer job. Keynote should be the paper-weight of the computer world. It is a new category and how you will know that a new generation of computers is upon us, is if and when the computer software will stop being labeled as 'Keynote'. The iPad Pro is here and the new tablet computer from Apple can be a big hit.

## **Adobe Photoshop 2021 (Version 22.4.2) Download free License Code & Keygen For PC [32|64bit] 2023**

At Soaknow, We use the latest technologies and payment processing services to provide you with a safe and easy shopping experience that allows you to buy Digital products in one place. The Soaknow.com secure site is powered by ZipPay. **ZipPay is an independent sales agent that manages payments on behalf of the merchant. It is not an agent or trustee of any government agency. The Terms and Conditions outlined on our payment page apply to all purchases.** If you're familiar with the concept of laying out content on paper, you'll probably think of a pixel as a dot when layering paper stock, and a dot in the shape of a pixel is literally all that's needed to layer a single color. That's only part of the story; pixels run the world of an image, and they function in different ways than paper dots do. It's second nature for most image-makers to use two or three different ways to change an image, and in this section, we'll take a look at some of the most useful tools available to you. Every time we change a pixel in our image, we break the integrity of the whole thing. If we want to make subtle color changes to an image, we usually add a layer to the canvas; if we want to do more drastic changes, we add a layer with a selection that tells Photoshop what to change in the specific area of the image. Once we have a selection activated, the pixels on the different layers behave differently. It's the same way that the states on different layers behave differently; if we click on a state on a layer, it would have immediate effect on the pixels that fall in that defined area, while the rest of the image would still be in the original state. At any point, we can select a color on a layer and change the pixels (color) of that layer. 933d7f57e6

## **Adobe Photoshop 2021 (Version 22.4.2)Incl Product Key x32/64 {{ lifetimE patch }} 2023**

The newest edition of Photoshop updated copy-paste support from Illustrator to Photoshop, making it easier to move text layers and other typographic properties. Adobe has also improved the quality along edges in objects in its Sky Replacement feature. More enhancements include the addition of multithreaded and GPU compositing options for faster performance, the ability to search cloud documents in recents and improvements in Photoshop's saving preferences. Description: The newest edition of Photoshop updated copy-paste support from Illustrator to Photoshop, making it easier to move text layers and other typographic properties. Adobe has also improved the quality along edges in objects in its Sky Replacement feature. More enhancements include the addition of multithreaded and GPU compositing options for faster performance, the ability to search cloud documents in recents and improvements in Photoshop's saving preferences. GPU-Aware. GPU-Aware. GPU-aware. GPU-Aware. The newest edition of Photoshop updated copy-paste support from Illustrator to Photoshop, making it easier to move text layers and other typographic properties. Adobe has also improved the quality along edges in objects in its Sky Replacement feature. More enhancements include the addition of multithreaded and GPU compositing options for faster performance, the ability to search cloud documents in recents and improvements in Photoshop's saving preferences. This tool allows you to access the Windows Photo Gallery directly from within Photoshop CC. You can browse your photos and create new galleries. Simply select the Photo Gallery item from the menu, and click Allow to access it.

sketch photoshop action (with 3d pop out effect) free download perfectum 2 - watercolor artist photoshop action free download arabic fonts free download photoshop oil paint animation photoshop action free download da vinci style sketch photoshop action free download adobe photoshop mod apk free download adobe photoshop 7.0 free download for android mobile adobe photoshop free download for windows 10 mod apk adobe photoshop psd templates free download adobe photoshop app download for pc

"Adobe Photoshop CC 2017" features enhancements in the following:

- Photoshop Lightroom
- Photoshop broadcast
- Blending (photo)
- Smart Guides
- Photo Match
- Photo View
- Smart Filters
- Photo Black & White
- Luminance
- Volume
- iMac Pro
- Delve
- Paint Brushes

When we compare the amount of Photoshop provided in comparison to the market share, the revenue as well as the quality of the software, then Photoshop is far in the lead. Adobe Photoshop stables 5 contains some brilliant freebies such as making watercolour painting and the type tools. Adobe Photoshop is one of the most popular software. Whether for Mac, or Windows, Photoshop has been the best tool for all types of creation and manipulation. To further improve the learning capabilities of the computer, we have adopted a Photoshop Teaching Course. Our team of experts has developed a base to teach Photoshop. In Photoshop on the web, users can now view, edit and share with anyone, anywhere – all without leaving the browser. Users can highlight images in the browser side bar, and work alongside other users in real-time with new capabilities such as Chat. After editing, users can save and clone images to the desktop and share directly to social networks in one seamless operation with LiveShare. Adobe Photoshop is the world's most-powerful all-in-one raster graphics editor, providing core image-manipulation tools that allow users to create, edit, and combine images quickly and easily. Whether you are a professional designer, a beginner just starting out, or anyone in between, Photoshop offers a unique level of user experience that sets it apart from the competition.

The Photoshop team is working to make its features more intuitive and easier to find, but it's essential that we all keep pushing to improve the design standards for the software. Your feedback and comments will be vital. Get access to Adobe's training library for Photoshop Creative Cloud for a limited time. From the basics, to retouching: from Adobe Portfolio to Expert Photo Editing. Your subscription makes it easier than ever to get the training you need for Photoshop. https://creativecloud.adobe.com/creativecloud/overview Photoshop on the web has something for everyone. Whether you're a beginner or you need a little help getting started, our tutorials for both the basics and advanced are a great place to help you get the most out of Photoshop. Learn more at https://photoshop.adobe.com/teach/ Explore the free features that make it easy for you to create amazing images every day. Posting to to your favorite social media feeds is only one way you can show off your work. Connect with your friends through Creative Cloud and share your work with your customers. Anyone on your creative team can make web-ready images and mobile-optimized websites while staying organized and up to date. Add a signature to your files to organize your files with a single click. Fonts are free through Creative Cloud, and we work with dozens of third-party design companies to ensure that they are available on the site. "Adobe is deeply committed to making digital photo editing easier and more accessible," said Shantanu Narayen, president and chief executive officer, Adobe. "Today's Photoshop and Photoshop Mix innovations enable users to effortlessly collaborate across devices, including mobile. With a new AI performance engine and a one-click ecosystem, these important improvements are just the beginning of what's coming in future releases of Photoshop and Photoshop Mix."

```
https://jemi.so/official-samsung-galaxy-m20-smm205f-ds-stock-rom
https://jemi.so/nemesis-of-the-roman-empire-full
https://jemi.so/ageofempiresiihdtheriseoftherajasreloaded-fitgirl-repack
https://jemi.so/racegurramtelugumoviedownload720phd
https://jemi.so/etka-etos-elsa-vw-crack
```
With the release of Photoshop 20.0, the most significant change in Photoshop is its conclusion of its 5-year transition to a native GPU-driven API. This means the majority of Photoshop's most powerful features will no longer require periodic replacement of the program itself. Admittedly, this is a farreaching change in both platform and workflow. But if your full-time job is creating photo editing software, it's a move that is both necessary and inevitable. Among the marquee features of Adobe

Photoshop CC 2020 is the ability to apply transform styles to Sublayers in Layers Panel. Prior to this release, only Group Layers could be transformed. The option to transform Sublayers was added to Photoshop CC 2019 with the release of Photoshop CC 2020. The process for applying transform styles to sublayers is relatively straightforward. Similarly to applying transform styles to a group of layers, you choose the type of transform you'd like to apply, and then select the sublayers you'd like to apply the transform to and click the Sublayers command. You can also add a number of attributes to individual sublayers. The most important is the workspace that the sublayers are created within. For example, if you're adding a watermark to a paper layer, you'll likely want the watermark sublayer to be above the layer. However, if you're creating an image of a carving in stone, you'll want the sublayer to be placed just below the image layer. As stated earlier, you can add up to 16 attributes that affect the visibility settings, translucency, alpha blending, and other properties of the sublayer. When you add these properties, they're set and appear in the object properties panel in the Layers Panel.

[https://ariran.ir/wp-content/uploads/2022/12/Download-Adobe-Photoshop-Cs6-Google-Drive-REPACK.](https://ariran.ir/wp-content/uploads/2022/12/Download-Adobe-Photoshop-Cs6-Google-Drive-REPACK.pdf) [pdf](https://ariran.ir/wp-content/uploads/2022/12/Download-Adobe-Photoshop-Cs6-Google-Drive-REPACK.pdf)

<https://matzenab.se/wp-content/uploads/2022/12/teneelly.pdf>

<https://onemorelure.com/featured/cinematic-color-grading-photoshop-action-free-download-2021/> <http://www.abbotsfordtoday.ca/wp-content/uploads/2022/12/darizid.pdf>

[https://wethesalesengineers.com/wp-content/uploads/2022/12/Adobe\\_Photoshop\\_2022\\_version\\_23.pd](https://wethesalesengineers.com/wp-content/uploads/2022/12/Adobe_Photoshop_2022_version_23.pdf) [f](https://wethesalesengineers.com/wp-content/uploads/2022/12/Adobe_Photoshop_2022_version_23.pdf)

<http://minnesotafamilyphotos.com/download-photoshop-cs6-32-64-bit-file-amtlib-dll-best/> [https://awaazsachki.com/2022/12/download-photoshop-2022-version-23-0-1-licence-key-with-keygen](https://awaazsachki.com/2022/12/download-photoshop-2022-version-23-0-1-licence-key-with-keygen-x64-2022/)[x64-2022/](https://awaazsachki.com/2022/12/download-photoshop-2022-version-23-0-1-licence-key-with-keygen-x64-2022/)

<https://openmyhotelwindow.com/wp-content/uploads/2022/12/eldwbav.pdf> <https://www.dovesicanta.it/wp-content/uploads/2022/12/gargeor.pdf> <http://www.covenantmiami.org/wp-content/uploads/2022/12/genvyr.pdf>

In 1998, Adobe Premiere Pro introduced the editing feature. It has a visual timeline editing of video for easy and fast editing tasks. The software can take full advantage of the hardware features of a laptop. Adobe has launched their latest version of Photoshop is the latest version of Photoshop. It is a professional photo editing tool. It is the best software for photo editing. This version of the software has astounding features. It is packed with almost all the features and tools that are designed for photo editing. You may have Photoshop Elements, Photoshop CS6, or Photoshop CS6 Extended. You use them to create graphics for your websites, icons for your apps, posters and postcards for your presents, and elements for your magazines. If you identify any missing features in Photoshop elements, include them in the list below.

- **iPhoto:** Group selected images in iPhoto.
- Select the Angle tool.
- Select the Basic Tools.
- Select the Guides tool and flatten the Guides palette.
- Select the Chart tool.
- Select the Eyedropery Tools.
- Select the Info star.
- Select the Landscape Drawing Tools.
- Select the Pathfinder.
- Select the Print command.
- Select the Retouch tool.
- Select the Snap tool.
- $\bullet\,$  Select the Tools palette.
- Select the Type tool.
- Select the Window & Navigation tool.
- Select the Wrench.
- $\bullet\,$  Select the X and Y trackball tools.
- Select the Zoom tool.